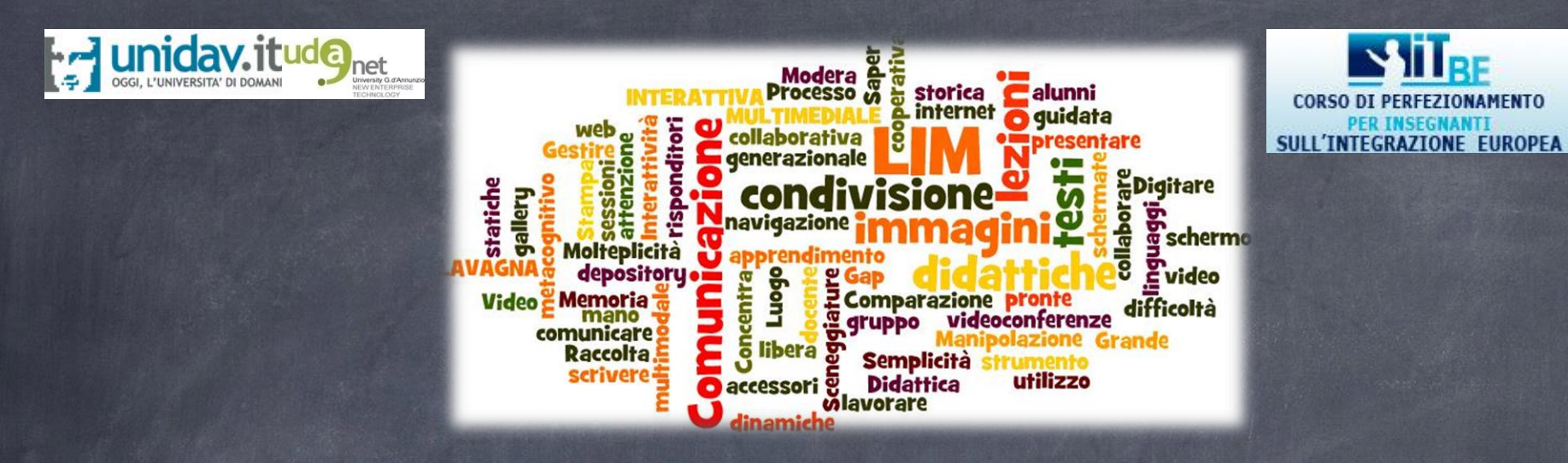

# **ARDESIA ALLA LAVAGNA**

**PROGETTO IT BE LEARNING TECHNOLOGIES NELL'INSEGNAMENTO DELL'INTEGRAZIONE EUROPEA**

> **A.A. 2013/2014 Rosanna Buono e Silvia Di Paolo**

## COS'È LA LIM?

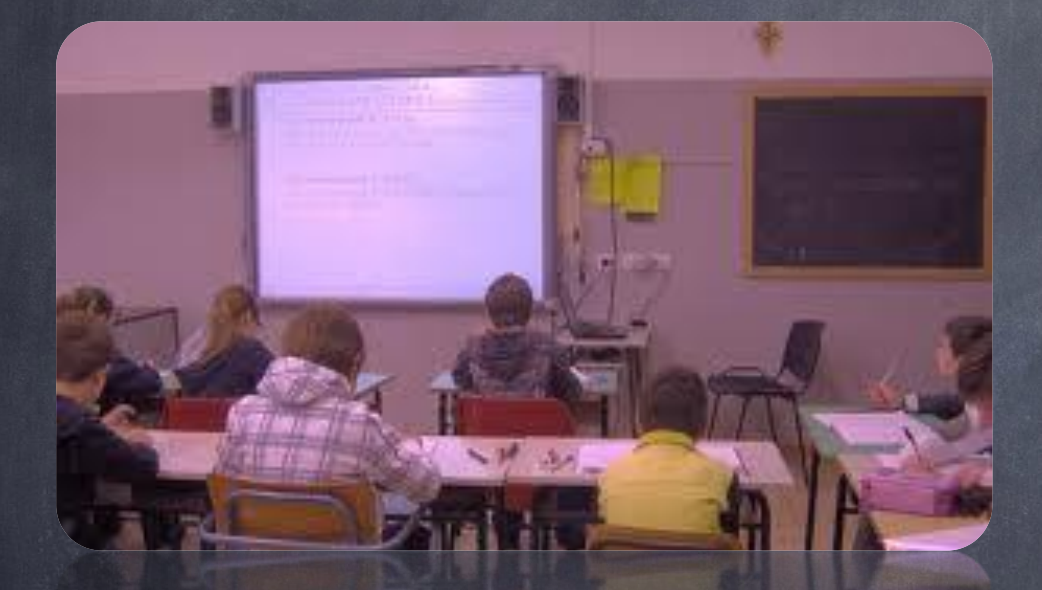

**Superficie interattiva** **di scrittura**

## LIM permette ... **Accesso**

**Condivisione della conoscenza**

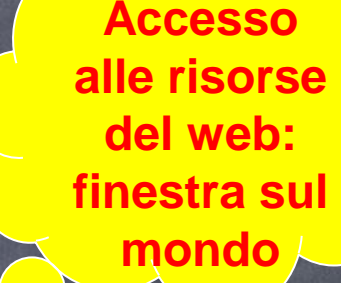

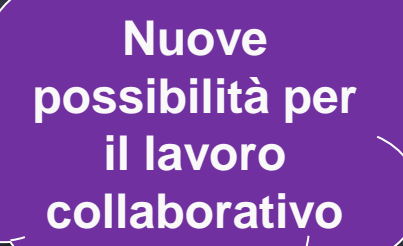

**Personalizzazione e individualizzazione dell'apprendimento**

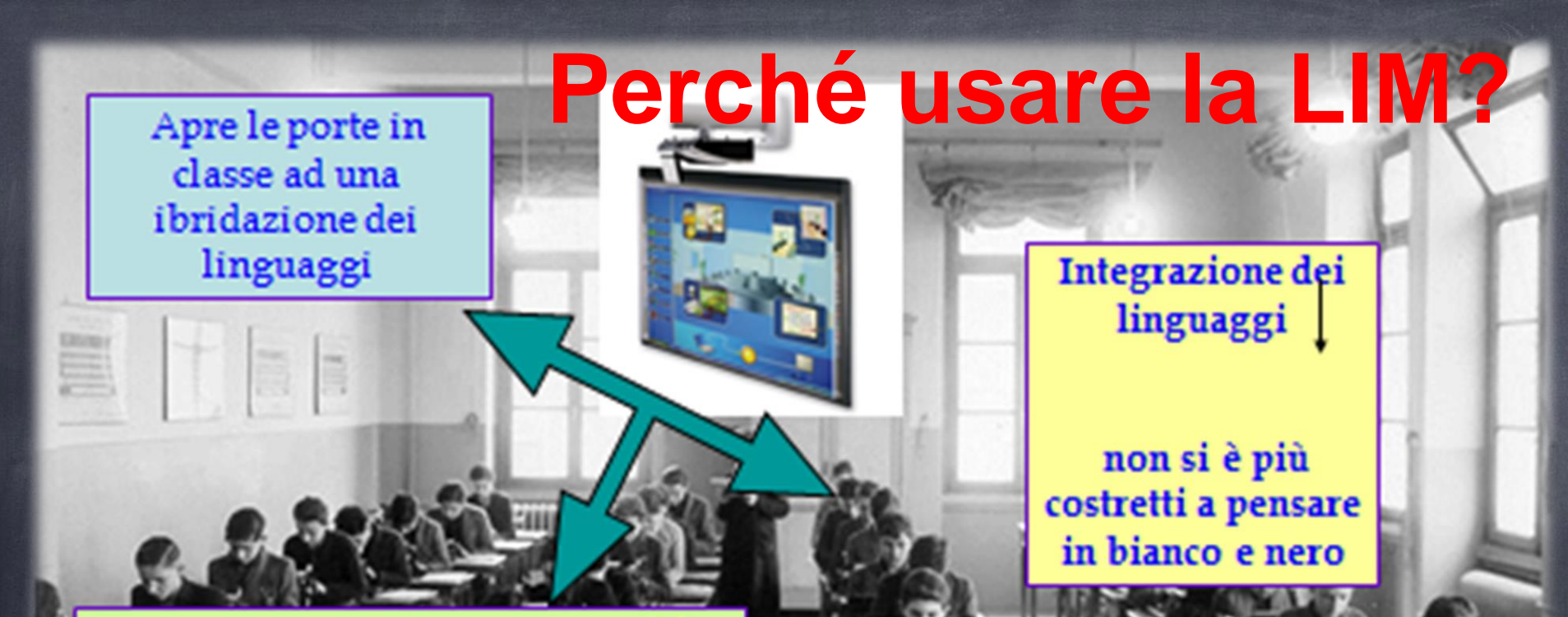

Una nuova percezione mutimodale: coinvolgimento simultaneo di più sensi

> Viene favorito un apprendimento di tipo visivo: Parola + altri codici visivi (icone, video, testi, immagini, video, animazione) Un continum di linguaggi e di segni Convergenza Comunicativa

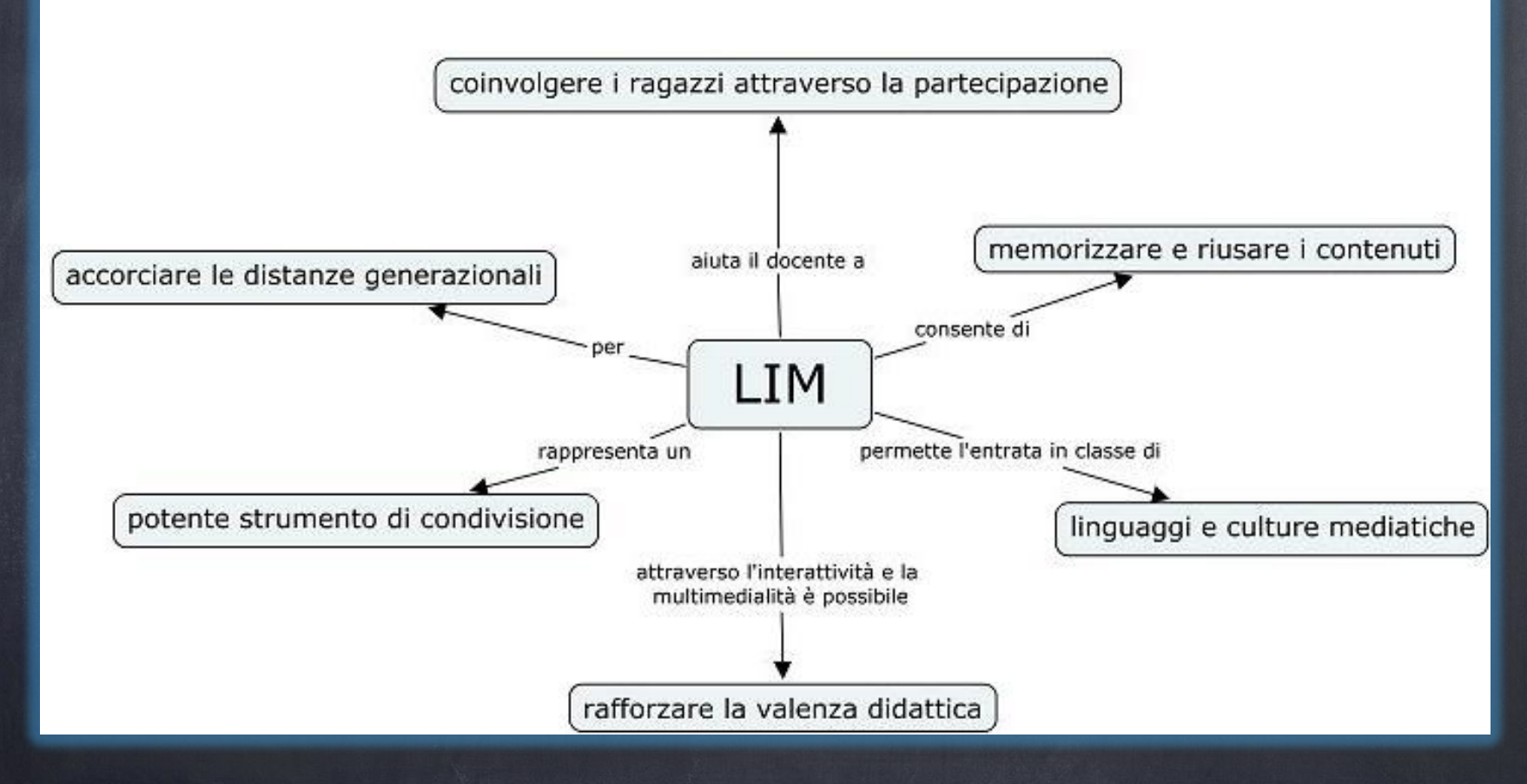

Da http://www.emanuelazibordi.it/drupal/?g=LIM+ultima+lezione

### La **LIM**: un video per capire

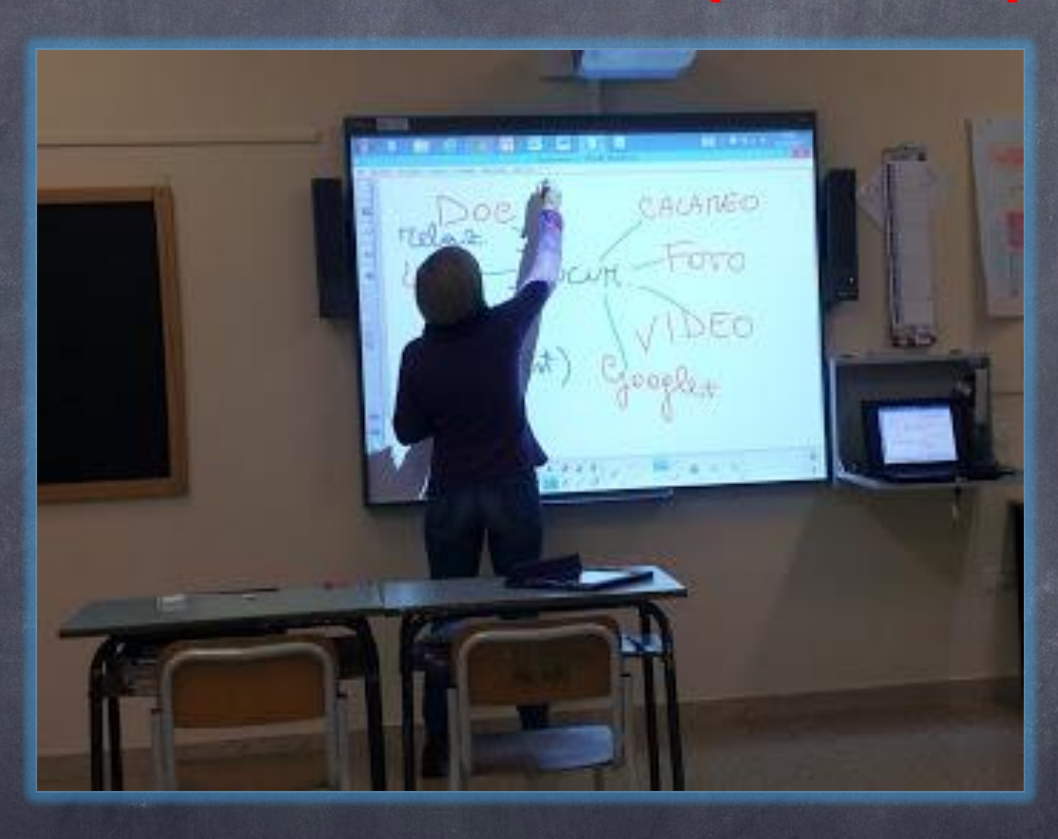

#### [Indire -](http://www.youtube.com/watch?v=SRPyYJfUwzk) [La scuola dopo le nuove tecnologie](http://www.youtube.com/watch?v=SRPyYJfUwzk)

#### **La LIM per la lezione frontale La LIM nelle attività laboratoriali**

**Una risorsa per la didattica costruttivista e collaborativa.**

**Un valido strumento di condivisione nel** *Cooperative Learning***.**

**Con la LIM è possibile co-progettare e co-creare prodotti digitali.**

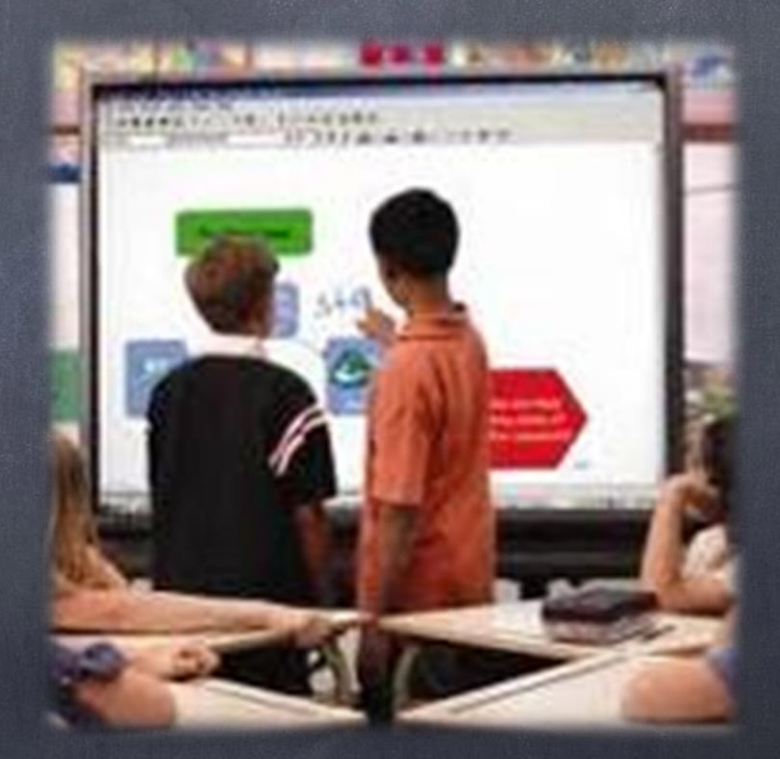

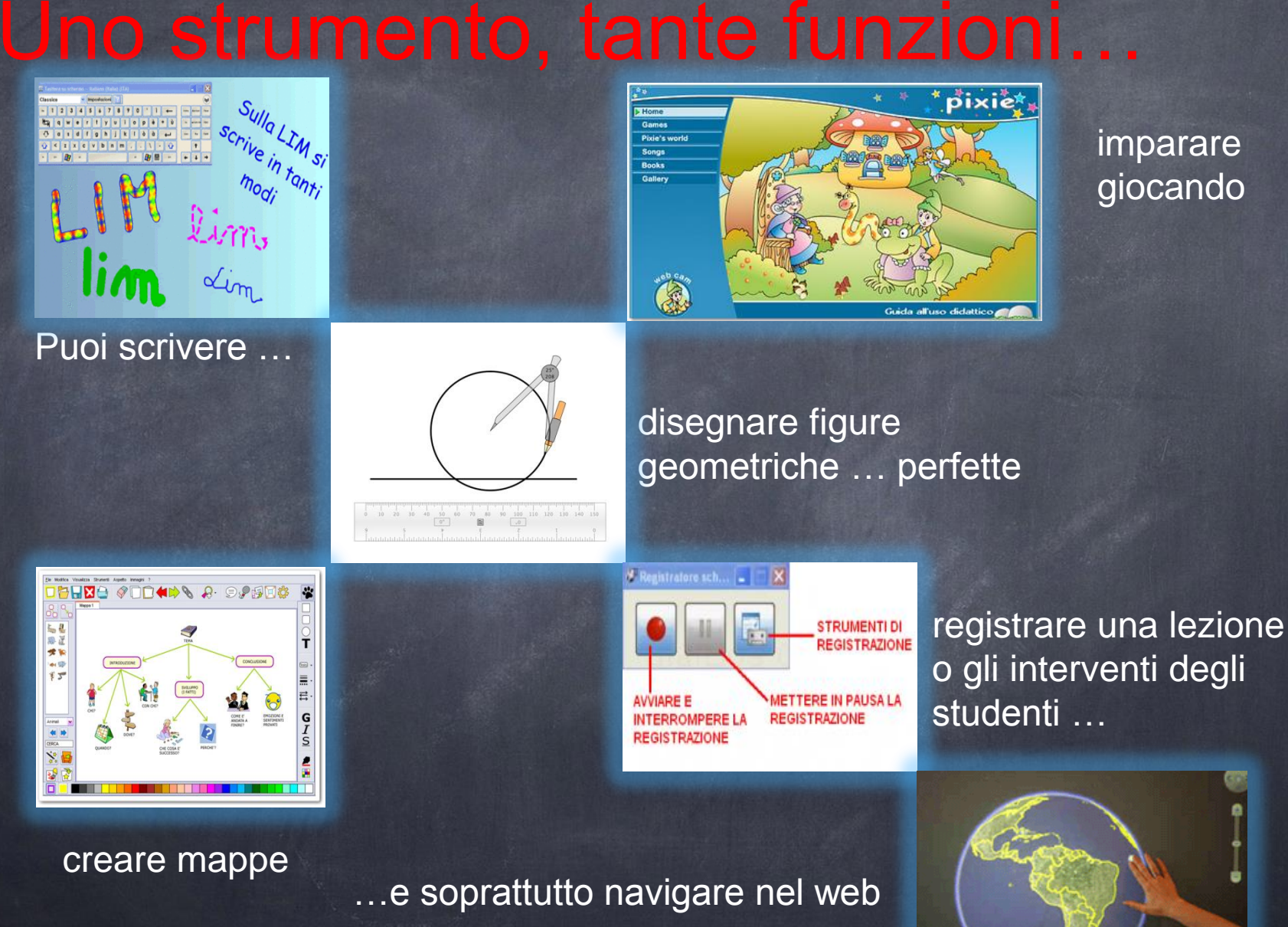

imparare giocando

#### Primi passi: tante LIM, tanti software! Un piccolo aiuto per cominciare

- o Tutorial e risorse per le LIM <http://www.mondosquola.org/lim/lim.htm>
- o Manuale Smart Board:
	- $n$ martnotebook/smartnotebook idenotebook11winv25sep12.pdf
- o Manuale Promethean: [http://www.doceboscuola.it/moduli/promethean\\_tutorial.pdf](http://www.doceboscuola.it/moduli/promethean_tutorial.pdf)
- o Community Promethean:<http://www1.prometheanplanet.com/it/>
- o Manuale Interwrite Board funzioni principali<http://www.laurabassi.it/lbnfad/mod/resource/view.php?id=182>
- o Tutorial Interwrite Board (video) <http://www.interwritecommunity.it/article/articleview/12>
- o Community Interwrite <http://www.interwritecommunity.it/?sviluppo=1>

## Un'occhiata anche ai Blog <http://limecondida.blogspot.it/>

<http://insegnareconlalim.blogspot.it/>

<http://lavagna.wordpress.com/>

<http://maestralimda.blogspot.it/>

<http://www.atuttalim.it/>

[http://www.bibliolab.it/lim\\_web/lim\\_index.htm](http://www.bibliolab.it/lim_web/lim_index.htm)

[http://www.robertosconocchini.it/didattica-con-la-](http://www.robertosconocchini.it/didattica-con-la-lim.html)